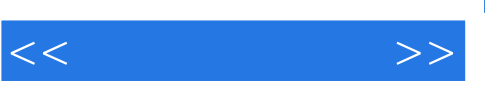

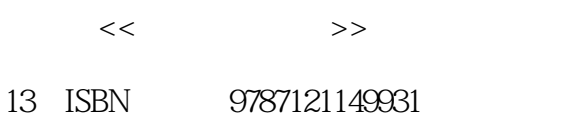

10 ISBN 7121149931

出版时间:2012-1

页数:304

PDF

更多资源请访问:http://www.tushu007.com

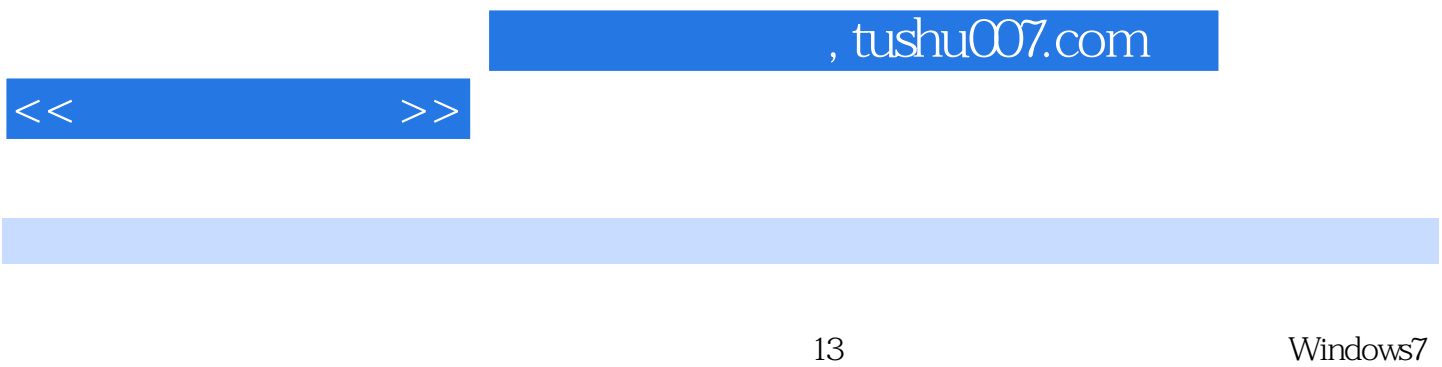

Word2010 Excel2010

Windows7<br>Word2010 Excel2010

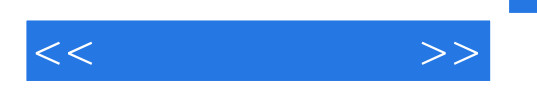

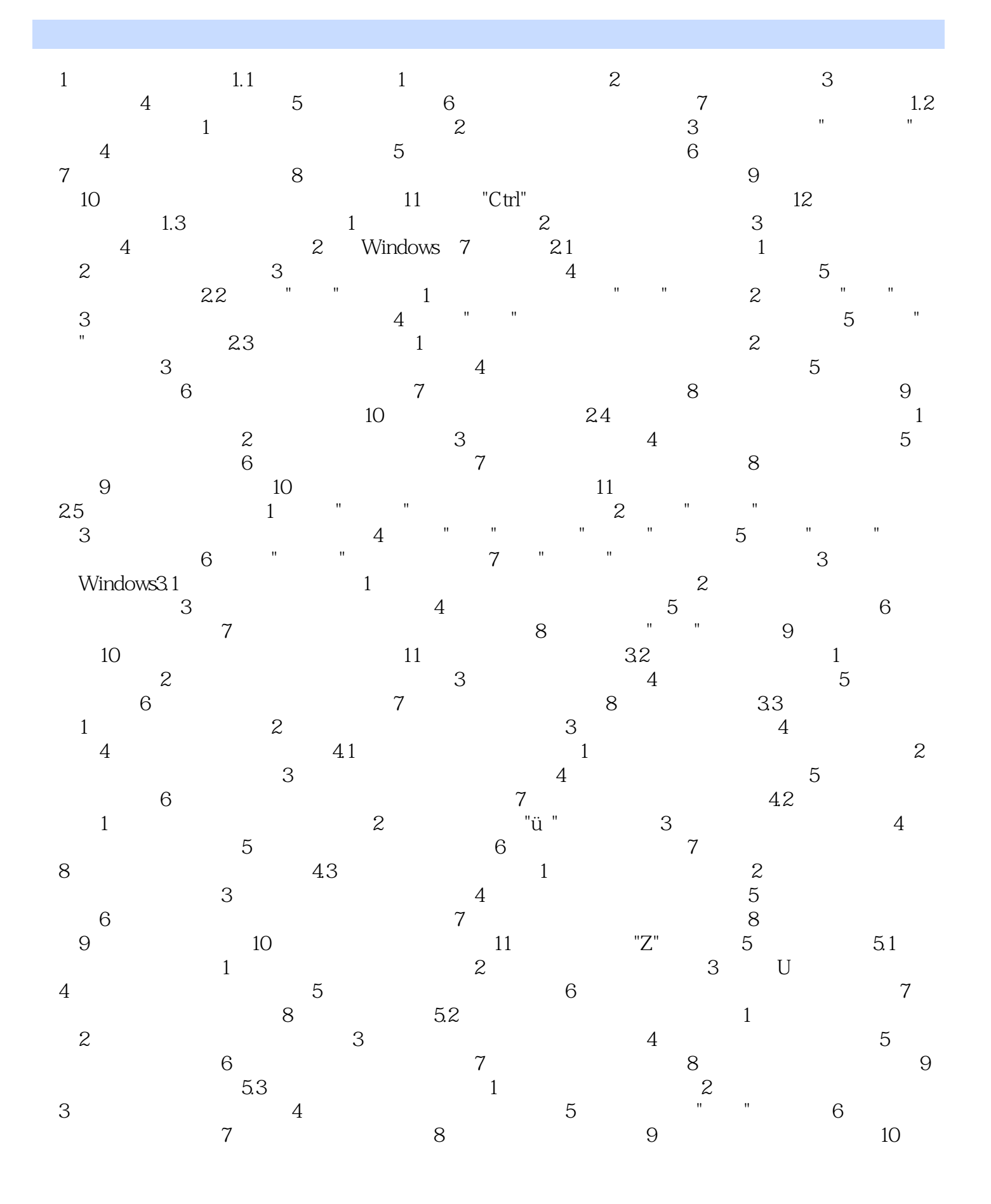

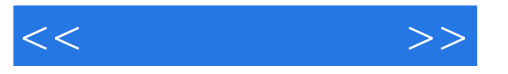

 $5.4$  1  $2$  $3 \t\t 4 \t\t 5$ 巧6 使用窗口按钮清空回收站技巧7 设置回收站的大小技巧8 在任意位置建立"回收站"第6章 管  $6.1$  1 2  $3$  4 U  $5$  U  $6$  $7$  8 6.2 1  $2 \t 3 \t 4 \t 5$ 件的序列号技巧6 避免流氓软件捆绑安装技巧7 通过卸载程序卸载软件技巧8 通过控制面板卸载不 9 / Windows 7 7.1 Windows Media Player 1 Windows Media Player 2 3 3 技巧4 管理媒体库技巧5 创建播放列表技巧6 保存当前的播放列表技巧7 编辑播放列表技巧8 隐 9 Windows Media Player CD DVD 10 CD  $11$  2  $7.2$  1  $2$  $3$  OK 4  $5$ 换千千静听的界面外观技巧6 使用千千静听播放网络音乐7.3 暴风影音技巧1 播放本地视频文件技  $2 \t 3 \t 4$ 5 6 6  $\frac{8}{10}$  Word 2010 8.1 Word 2010 1 Word 2010 2 Word 3 4 4  $5 \t\t 6 \t\t 7$ 8 8 9 Word 10 11  $12$  13  $''$  13  $''$  14 15 16 Word 2010<br>1 2 3  $82$  a  $1$  2 3 殊符号技巧4 选定部分或整篇文本技巧5 复制文本内容技巧6 移动文本内容技巧7 撤销前面的编 辑操作技巧8 快速替换多处相同的文本技巧9 快速删除多余的空行技巧10 快速输入当前日期和时  $11$   $12$   $13$   $"Insert"$  $83$  1  $2$  3 4  $5$  6 齐方式技巧7 设置双行合一技巧8 将简体中文字转换为繁体字技巧9 让英文在单词中间换行技巧10  $11$  and  $12$  and  $13$ 的距离技巧14 为文档设置行间距和段间距技巧15 为段落添加项目符号技巧16 为段落添加编号技 17 18 19 20 21 8.4 1 Word 2  $3 \t 4 \t 5$ 6 7  $*$   $*$  7 8 9 10 Word 11 12 12 表格技巧13 绘制斜线表头技巧14 让插入的表格更加美观8.5 打印文档技巧1 在文档中插入页码  $\overline{2}$  3 3 4  $\overline{3}$  5  $\ddot{o}$  6  $\ddot{o}$  7 巧8 对文档进行打印预览技巧9 一次同时打印多份文档技巧10 打印文档的部分内容技巧11 进行 12 9 Excel 2010 9.1 Excel 2010 1 Excel 2010 2 3 4 3 4 3 4 3 4 5 4 2 3 4  $\frac{5}{4}$  $5 \t 9.2 \t 1 \t 2$  $3 \hspace{1.5cm} 4 \hspace{1.5cm} 5 \hspace{1.5cm} 6 \hspace{1.5cm} 7$ 作簿复制或移动工作表技巧8 删除多余的工作表技巧9 让工作表中的标题行在滚动时始终显示技 巧10 使工作簿的结构和窗口不被修改技巧11 为工作簿设置密码保护9.3 输入表格数据技巧1 快  $\sim$  2  $\sim$  3  $\sim$  4

 $,$  tushu007.com

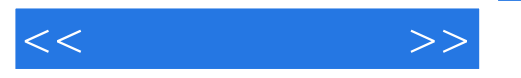

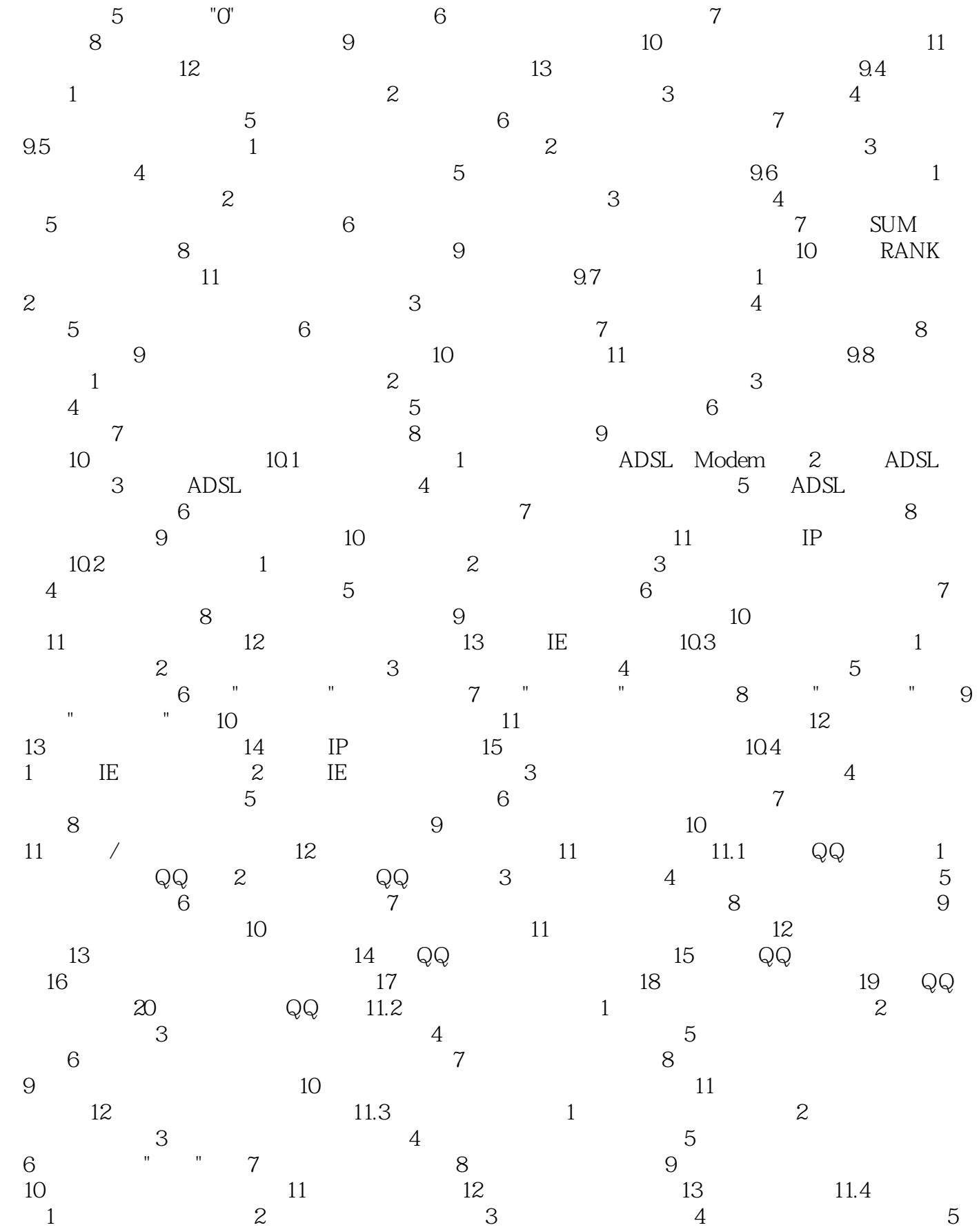

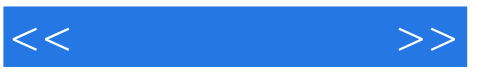

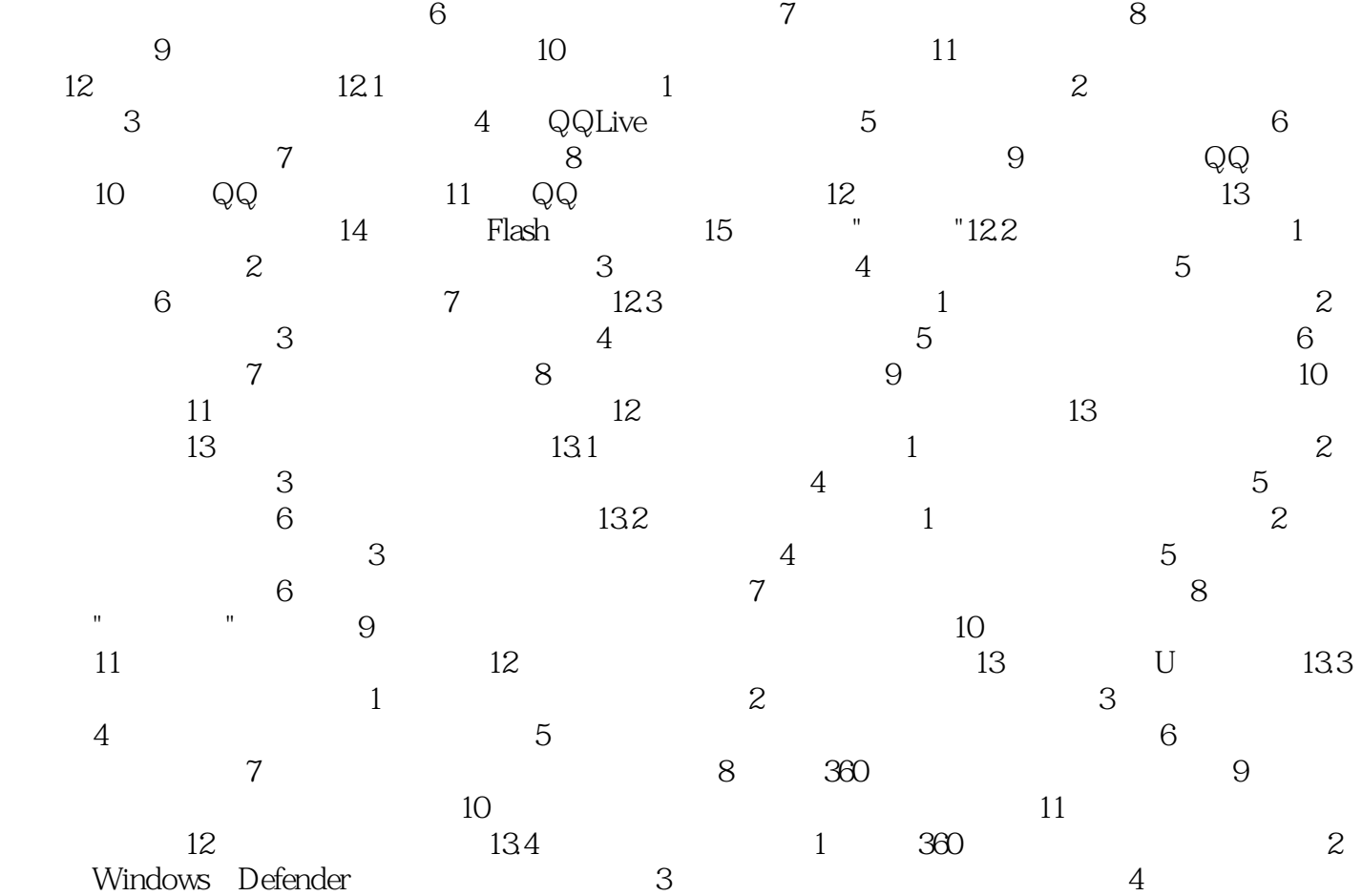

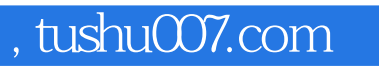

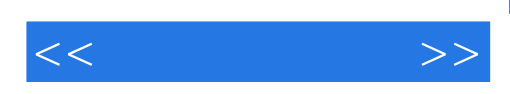

本站所提供下载的PDF图书仅提供预览和简介,请支持正版图书。

更多资源请访问:http://www.tushu007.com